## **OnGraphCorrectionSave**

## OnGraphCorrectionSave event

## Declaration

ENTRY OnGraphCorrectionSave (IN INT \_refId, IN INT \_LineNr, IN TIME \_TimeFrom, IN TIME \_TimeTo) ; actions END OnGraphCorrectionSave

**Parameters** 

| _refld    | For global event handle - required input parameter of Int type |
|-----------|----------------------------------------------------------------|
| _LineNr   | Number of graph flow that has been corrected.                  |
| _TimeFrom | Beginning of time interval.                                    |
| _TimeTo   | End of time interval.                                          |

Description

Picture event is generated, if a user saves the changes of graphic flow by Save button, which is placed in the dialog box.

Note

Graph - correction of flows using a mouse

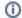

## Related pages:

Active picture events ENTRY - picture event handler %HI\_GraphCorrectionStart %HI\_GraphGetLineData OnGraphCorrectionStop